## **Template:Networking rut manual system legacy**

The information in this page is updated in accordance with firmware version .

*Note: this user manual page is for {{{name}}}'s old WebUI style available in earlier FW versions. [[{{{name}}} System|Click here]] for information based on the latest FW version.*

 $\Box$ 

## **Contents**

- [1](#page--1-0) [Summary](#page--1-0)
- [2](#System.2C_Memory) [System, Memory](#System.2C_Memory)

## **Summary**

The **System** page displays general system and memory information of the device.

This chapter of the user manual provides an overview of the System page for  $\{\{\text{name}\}\}\$  devices.

## **System, Memory**

The figure below is an example of the **System** page and the table below provides information on the fields contained in that page:

[[File:Networking\_{{{name}}}\_manual\_system\_legacy.png|border|class=tlt-border]]

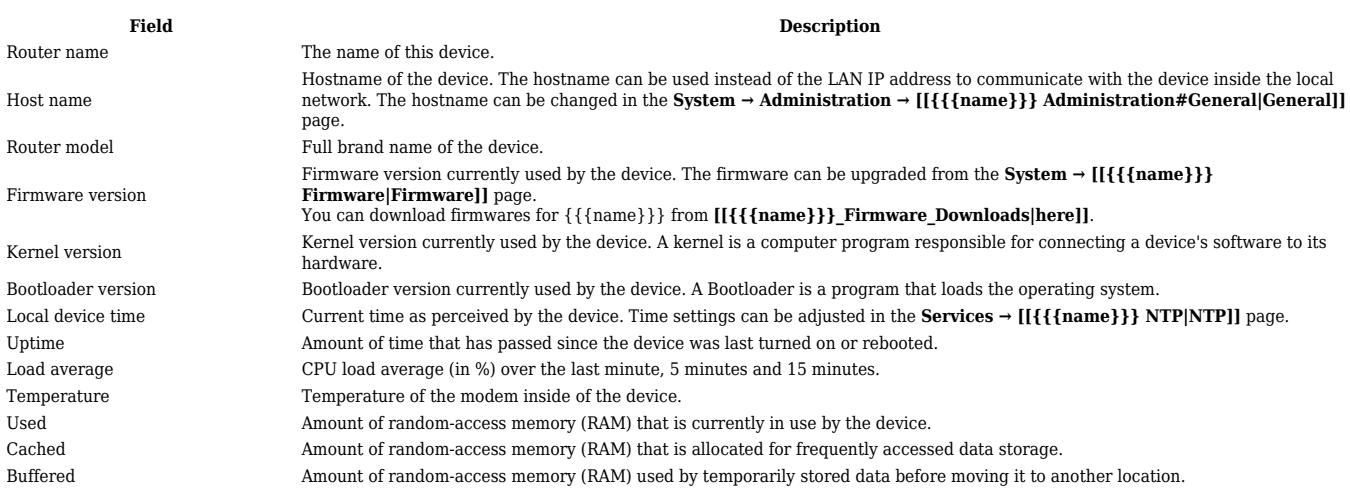

[[Category:{{{name}}} Status section (legacy)]]